#### Initiation à Unix

# Cours 2 - Programmation Shell

Université Henri Poincaré

Master Génomique et Informatique

Automne 2008

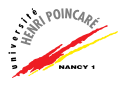

## Introduction

- ► L'interprète de commandes (shell) permet d'interagir avec le système
- $\triangleright$  Exécution de commandes (modification / consultation de l'état du système)
- ▶ Utilisation avancée : combinaison de commandes par exemple en redirigeant les entrées/sorties
- ▶ Programmation shell : combinaison de commandes au sein d'un script dans le but d'automatiser certains tâches
- $\triangleright$  Un Script shell correspond à un fichier exécutable d'extension .sh et débutant par : #!/bin/sh

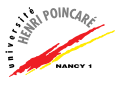

[Les variables](#page-2-0)

Expressions arithmétiques

[Evaluation de commandes](#page-8-0)

Structures de contrôle

<span id="page-2-0"></span>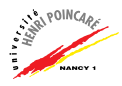

#### Les variables

- Association entre un nom et un contenu (chaîne de caractères, nombre entier)
- Affectation d'une valeur à une variable au moyen du symbole  $=$ Exemple:  $\frac{1}{2}$  x="ceci est une variable"
- Electure de la valeur d'une variable au moyen du symbole  $\frac{1}{2}$ Exemples:
	- $s$  echo  $sx$
	- \$ echo "oui, "\$x
- NB: les noms de variables peuvent être des entiers, dans ce cas, ils doivent être entourés de  $\{\}$  à partir de 10:  $$echo$   $${10}$
- Attention : une variable non-définie contient la chaîne videl

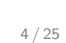

## Les variables (suite)

- ▶ Découpage, dans le contenu d'une variable, de la plus courte chaîne de caractères satisfaisant un motif au moyen de l'opérateur  $#$ . Exemple :
	- \$ x=′′ceci est une variable de cecette′′
	- \$ echo  ${\frac{4}{x}}$  + echo \$ {x#\*ce}  $\rightarrow$  tte
- $\triangleright$  Découpage de la plus longue chaîne au moyen de  $\# \#$ . Exemple : \$ x=′′ceci est une variable de cecette′′ \$ echo  $\{\x* \neq \searrow \text{ci} \text{ est une variable de}\$ cecette
- $\triangleright$  Découpage de la fin de chaîne via % et %%. Exemple : \$ x=′′ceci est une variable de cecette′′  $2.90M$ \$ echo  ${\frac{1}{x}}{c}e^{*\frac{1}{x}} \rightarrow c$ eci est une variable de ce  $\text{\$}$  echo  $\frac{2}{x}\x$ %ce\*}  $\rightarrow$

# Les variables (suite)

- ▶ Possibilité de passer des paramètres à un script shell au moyen d'arguments
- ► Les arguments sont définis dans la ligne de commande, à la suite du nom de l'exécutable, et séparés par des espaces Exemple: \$ print.sh fichier
- ► Dans le script, le nom de l'exécutable est associé à la variable \$0, les arguments aux variables \$1, \$2, . . .
- $\blacktriangleright$  La variable  $\frac{4}{3}$  contient le nombre entier d'arguments du script
- $\blacktriangleright$  La variable  $\mathbb{S}^*$  contient la concaténation de tous les arguments

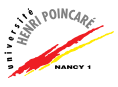

[Les variables](#page-2-0)

Expressions arithmétiques

[Evaluation de commandes](#page-8-0)

Structures de contrôle

<span id="page-6-0"></span>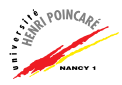

## Expressions arithmétiques

- ► Le shell peut évaluer des expressions arithmétiques délimitées par  $$($  ( $)$ )
- $\blacktriangleright$  Exemple:

```
$ n=1%echo ((n + 1))p = f((n * 5 / 2))$ echo $p
```
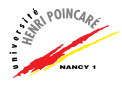

[Les variables](#page-2-0)

Expressions arithmétiques

[Evaluation de commandes](#page-8-0)

Structures de contrôle

<span id="page-8-0"></span>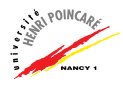

## Evaluation de commandes

- Possibilité de stocker le résultat d'une commande dans une variable
- Utilisation de la backquote (') Exemple:  $\text{\$ n="s}'$   $\text{ls}$  | wc  $-1'$ 
	- \$ echo \$n
	- $\rightarrow$  50

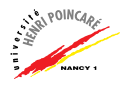

[Les variables](#page-2-0)

Expressions arithmétiques

[Evaluation de commandes](#page-8-0)

Structures de contrôle

<span id="page-10-0"></span>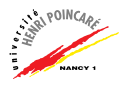

## Structures de contrôle

Instruction if

Syntaxe 1 : Syntaxe 2 :

then then then action1 action1 fi else

if [ condition ] if [ condition ] action2 fi

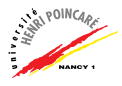

Exemples :

```
if [ $# = 0 ]
then
    echo "$0 : Aucun argument recu !"
fi
if cp "$1" "$1%"
then
    echo "sauvegarde de $1 reussie"
else
    echo "sauvegarde du fichier $1 impossible"
fi
```
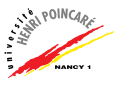

Instructions if imbriquées

```
if [ condition 1 ]
then
    action1elif [ condition 2 ]
then
    action2elif [ condition 3 ]
    action3
\cdot . .
else
    actionN
fi
```
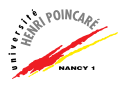

#### Instruction for

for var in liste

do

commandes

done

Exemple :

for file in \*.sh do cat \$file

done

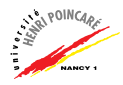

#### Structures de contrôle (suite) Instruction while

while [ condition ] do

commandes

done

Exemple :

```
while \lceil "$var1" != "fin" ]
do
  echo "Variable d'entrée #1 (quitte avec fin) "
  read var1
  echo "variable #1 = $var1"
  echo
done
```
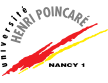

#### Instruction case

```
case valeur_de_variable in
  val1)
    commandes
    ;;
  val2)
    commandes
    ;;
    ...
  *)
    commandes
```
esac

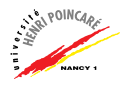

Exemple  $#1$ :

- case \$# in
	- 0) echo "aucun parametre" echo "Syntaxe : \$0 <nom d'utilisateur>";;
	- 1) echo "1 parametre passe au programme : \$1";;
	- 2) echo "2 parametres passes au programme : \$1 et \$2";;
	- \*) echo "TROP DE PARAMETRES !"

esac

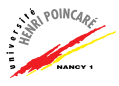

```
Exemple #2:
```

```
echo "Voulez vous continuer le programme ?"
read reponse
case $reponse in
  [yYoO]*) echo "Ok, on continue";;
  [nN]*) echo "$0 arrete"
         exit 0;;
  *) echo "ERREUR de saisie"
     exit 1;;
esac
```
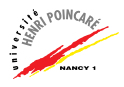

[Les variables](#page-2-0)

Expressions arithmétiques

[Evaluation de commandes](#page-8-0)

Structures de contrôle

<span id="page-19-0"></span>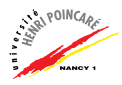

# Opérateurs de comparaison

#### Tests sur les fichiers (et sur les répertoires) :

- $\bullet$  -e fichier Vrai si le fichier/répertoire existe
- -s fichier Vrai si le fichier à une taille supérieure à 0
- -z fichier Vrai si le fichier fait 0 octet (donc si il est vide)
- -r fichier Vrai si le fichier/répertoire est lisible
- $\bullet$  -w fichier Vrai si le fichier/répertoire est modifiable
- -x fichier Vrai si le fichier est exécutable ou si le répertoire est accessible
- $\bullet$  -O fichier Vrai si le fichier/répertoire appartient à l'utilisateur
- - G fichier Vrai si le fichier/répertoire appartient au groupe de l'utilisateur
- -b nom Vrai si nom représente un périphérique (pseudofichier) de type bloc (disques et partitions de disques généralement)

# Opérateurs de comparaison (suite)

#### Tests sur les fichiers (et sur les répertoires, suite) :

- -c nom Vrai si nom représente un périphérique (pseudofichier) de type caractère (terminaux, modems et port parallèles par exemple)
- -d nom Vrai si nom représente un répertoire
- -f nom Vrai si nom représente un fichier
- -L nom Vrai si nom représente un lien symbolique
- $\bullet$  -p nom Vrai si nom représente un tube nommé
- f1 -nt f2 Vrai si les deux fichiers existent et si f1 est plus récent que f2
- f1 -ot f2 Vrai si les deux fichiers existent et si f1 est plus ancien que f2
- f1 -ef f2 Vrai si les deux fichiers représentent un seul et même fichier

# Opérateurs de comparaison (suite)

#### Tests sur les entiers :

- entier1 -eq entier2 Vrai si entier1 est égal à entier2
- entier1 -ge entier2 Vrai si entier1 est supérieur ou égal à entier2
- entier1 -gt entier2 Vrai si entier1 est strictement supérieur à entier2
- entier1 -le entier2 Vrai si entier1 est inférieur ou égal à entier2
- entier1 -lt entier2 Vrai si entier1 est strictement inférieur à entier2
- $\bullet$  entier1 -ne entier2 Vrai si entier1 est différent de entier2

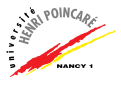

# Opérateurs de comparaison (suite)

#### Tests sur les chaînes de caractères :

- -n "chaîne" Vrai si la chaîne n'est pas vide
- -z "chaˆıne" Vrai si la chaˆıne est vide
- $\bullet$  "chaine1" = "chaine2" Vrai si les deux chaînes sont identiques
- "chaine1"  $!=$  "chaine2" Vrai si les deux chaînes sont différentes

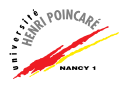

## Ressources en ligne

- $\blacktriangleright$  les pages man !
- ▶ <http://www.linux-france.org/article/> <memo/node80.html>
- ▶ <http://www-gtr.iutv.univ-paris13.fr/> <Cours/Mat/Systeme/TDTP2003/tp03.html>
- ▶ <http://pagesperso-orange.fr/gleu/> <absfr.tuxfamily.org/abs-2.3-fr/>
- ▶ Remerciements: ce cours a été réalisé à partir du support de Catherine Eng.

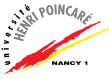